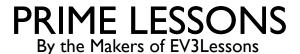

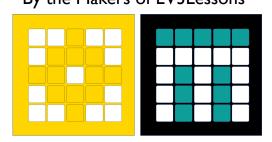

# SPIKE 2 VS. SPIKE 3 AND DOWNGRADING THE HUB

BY SANJAY AND ARVIND SESHAN

This lesson uses SPIKE 3 software

# LESSON OBJECTIVES

Learn how to downgrade your hub back to SPIKE 2 (Legacy) if needed

#### HOW TO DOWNGRADE YOUR HUB

# STEP 1: Follow the instructions **CAREFULLY** in the Downgrade tool:

https://spikelegacy.legoeducation.com/hubdowngrade/

STEP 2: Go back to or Install the SPIKE App 2, now called SPIKE Legacy App.

STEP 3: Open SPIKE 2 (LEGACY) and Update the Hub as requested in the pop-up

Your hub will now be a SPIKE 2 Hub.

# Connect your Hub in Update Mode

- 1. Make sure the Hub is turned off.
- Hold down the Connection Button and plug in the USB cable.
- Keep holding the Connection Button until the Connection LED start blinking in multiple colors.
- Press the "Open Connection Window" button below and select the hub in the device list

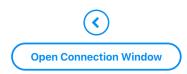

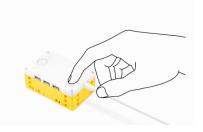

Read about differences between SPIKE 2 and SPIKE 3 here:

(<a href="https://legoeducation.atlassian.net/servicedesk/customer/portal/3/article/36817141835">https://legoeducation.atlassian.net/servicedesk/customer/portal/3/article/36817141835</a>)

#### SPIKE 2 PROGRAMS CAN OPEN IN SPIKE 3

- The Release Notes for SPIKE 3 indicate that you can open your SPIKE 2 (Legacy) code in the SPIKE 3 App.
- Note that if you do try to open a SPIKE 2 Legacy project, it does show a pop-up saying that the code will work differently.
- changed. Some blocks are removed and some are replaced with alternative blocks that may or may not act the same way as the original code.

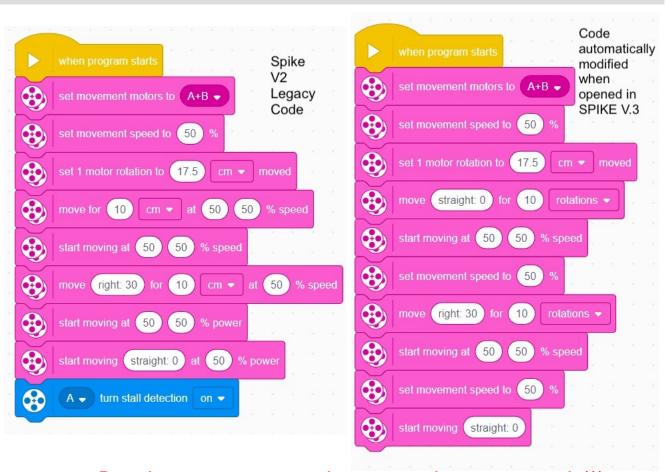

Pay close attention to changes made to your code!!!

#### SPIKE Legacy (2.0.9)

| Block                                                         | Synchronization | Speed Control | <b>Stall Detection</b>  |
|---------------------------------------------------------------|-----------------|---------------|-------------------------|
| move ↑ ▼ for 10 rotations ▼                                   | <b>✓</b>        | <b>✓</b>      | Permanently On          |
| start moving at 50 50 % speed                                 | <b>✓</b>        | <b>✓</b>      | Permanently On          |
| start moving straight: 0 at 50 % power                        | X               | X             | Permanently On          |
| A start motor                                                 | X               | <b>✓</b>      | Can be enabled/disabled |
| A ▼ start motor at -50 % power  E ▼ start motor at 50 % power | X               | X             | Can be enabled/disabled |

| Block                                                         | Synchronization        | Speed Control | Stall Detection |
|---------------------------------------------------------------|------------------------|---------------|-----------------|
| move ↑ v for 10 rotations v                                   | <b>✓</b>               | <b>✓</b>      | Permanently Off |
| start moving at 50 50 % speed                                 | X                      | <b>✓</b>      | Permanently Off |
| start moving straight: 0 at 50 % power                        | Block no longer exists |               |                 |
| A ▼ start motor                                               | X                      | <b>✓</b>      | Permanently On  |
| A ▼ start motor at -50 % power  E ▼ start motor at 50 % power | X                      | X             | Permanently On  |

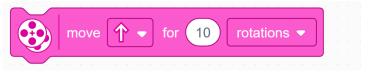

#### SPIKE Legacy (2.0.9)

# Synchronization slows other motor down to match Rub against Rub against Motor Hold Motor Motor

#### **SPIKE 3 (3.2.0)**

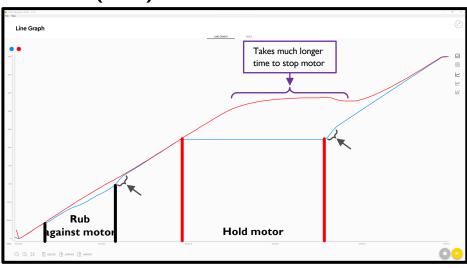

Notice similar features or lack thereof in the graphs for the other blocks

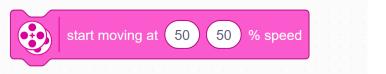

#### SPIKE Legacy (2.0.9)

# Line Graph INCOME UNIX UNIX

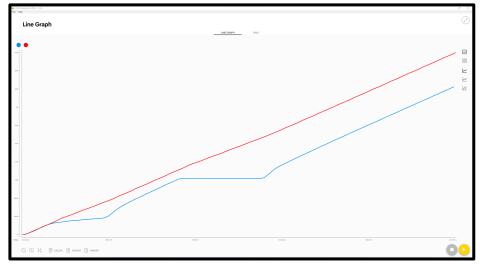

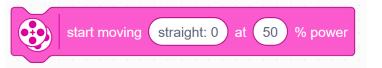

#### SPIKE Legacy (2.0.9)

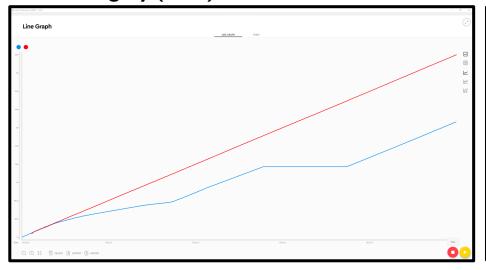

#### **SPIKE 3 (3.2.0)**

**Block no longer exists** 

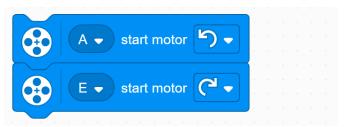

SPIKE Legacy (2.0.9)

Line Graph

Notice

Line Graph

One of the control of the control

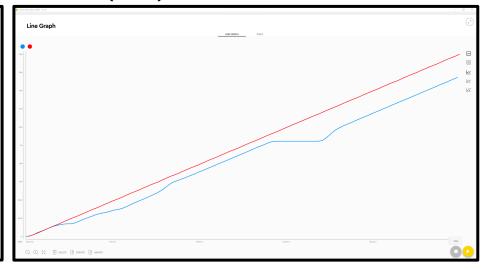

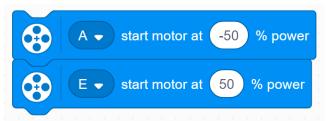

SPIKE Legacy (2.0.9)

Line Graph

Section 1992

Line Graph

Section 1992

Line Graph

Section 1992

Line Graph

Section 1992

Line Graph

Section 1992

Line Graph

Section 1992

Line Graph

Section 1992

Line Graph

Section 1992

Line Graph

Section 1992

Line Graph

Section 1992

Line Graph

Section 1992

Line Graph

Section 1992

Line Graph

Section 1992

Line Graph

Section 1992

Line Graph

Section 1992

Line Graph

Section 1992

Line Graph

Section 1992

Line Graph

Section 1992

Line Graph

Section 1992

Line Graph

Section 1992

Line Graph

Section 1992

Line Graph

Section 1992

Line Graph

Section 1992

Line Graph

Section 1992

Line Graph

Section 1992

Line Graph

Section 1992

Line Graph

Section 1992

Line Graph

Section 1992

Line Graph

Section 1992

Line Graph

Section 1992

Line Graph

Section 1992

Line Graph

Section 1992

Line Graph

Section 1992

Line Graph

Section 1992

Line Graph

Section 1992

Line Graph

Section 1992

Line Graph

Section 1992

Line Graph

Section 1992

Line Graph

Section 1992

Line Graph

Section 1992

Line Graph

Section 1992

Line Graph

Section 1992

Line Graph

Section 1992

Line Graph

Section 1992

Line Graph

Section 1992

Line Graph

Section 1992

Line Graph

Section 1992

Line Graph

Section 1992

Line Graph

Section 1992

Line Graph

Section 1992

Line Graph

Section 1992

Line Graph

Section 1992

Line Graph

Section 1992

Line Graph

Section 1992

Line Graph

Section 1992

Line Graph

Section 1992

Line Graph

Line Graph

Section 1992

Line Graph

Line Graph

Line Graph

Line Graph

Line Graph

Line Graph

Line Graph

Line Graph

Line Graph

Line Graph

Line Graph

Line Graph

Line Graph

Line Graph

Line Graph

Line Graph

Line Graph

Line Graph

Line Graph

Line Graph

Line Graph

Line Graph

Line Graph

Line Graph

Line Graph

Line Graph

Line Graph

Line Graph

Line Graph

Line Graph

Line Graph

Line Graph

Line Graph

Line Graph

Line Graph

Line Graph

Line Graph

Line Graph

Line Graph

Line Graph

Line Graph

Line Graph

Line Graph

Line Graph

Line Graph

Line Graph

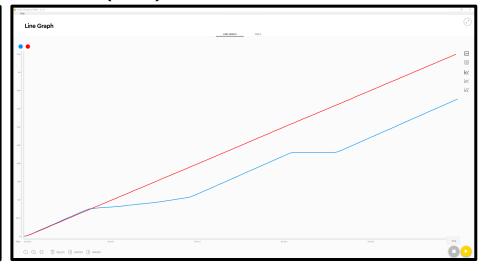

### **CREDITS**

- This lesson was created by Sanjay Seshan and Arvind Seshan for SPIKE Prime Lessons
- More lessons are available at www.primelessons.org

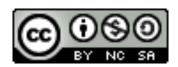

This work is licensed under a <u>Creative Commons Attribution-NonCommercial-ShareAlike 4.0 International License.</u>